## Troubleshooting X.25 Connections

This chapter presents troubleshooting information relating to X.25 connectivity. The first section, "Using the **show interfaces serial** Command," discusses the use of the **show interfaces serial** command in an X.25 environment and describes some of the key fields of the command output.

The remaining sections describe specific X.25 symptoms, the problems that are likely to cause each symptom, and the solutions to those problems.

- [No Connections over X.25 Link](#page-2-0)
- [Excess Serial Errors on X.25 Link](#page-3-0)

## **Using the show interfaces serial Command**

This section describes the information provided by the **show interfaces serial** EXEC command in an X.25 environment. For additional information about the output of the **show interfaces serial** EXEC command, refer to the "Troubleshooting Serial Line Problems" chapter and the Cisco IOS *Configuration Fundamentals Command Reference*.

The **show interfaces serial** command provides important information useful for identifying problems in X.25 internetworks. The following fields provide especially important information:

- REJs—Number of rejects
- SABMs—Number of Set Asynchronous Balance Mode requests
- RNR—Number of Receiver Not Ready events
- FRMRs—Number of protocol frame errors
- RESTARTs—Number of restarts
- DISCs—Number of disconnects

All but the RESTARTs count are Link Access Procedure, Balanced (LAPB) events. Because X.25 requires a stable data link, LAPB problems will commonly cause an X.25 restart event that implicitly clears all virtual connections. If unexplained X.25 restarts occur, examine the underlying LAPB connection for problems.

Figure 17-1 shows the output of the X.25 version of the **show interfaces serial** EXEC command and indicates the important fields.

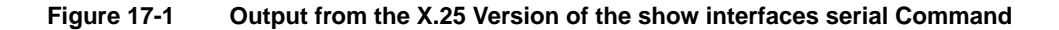

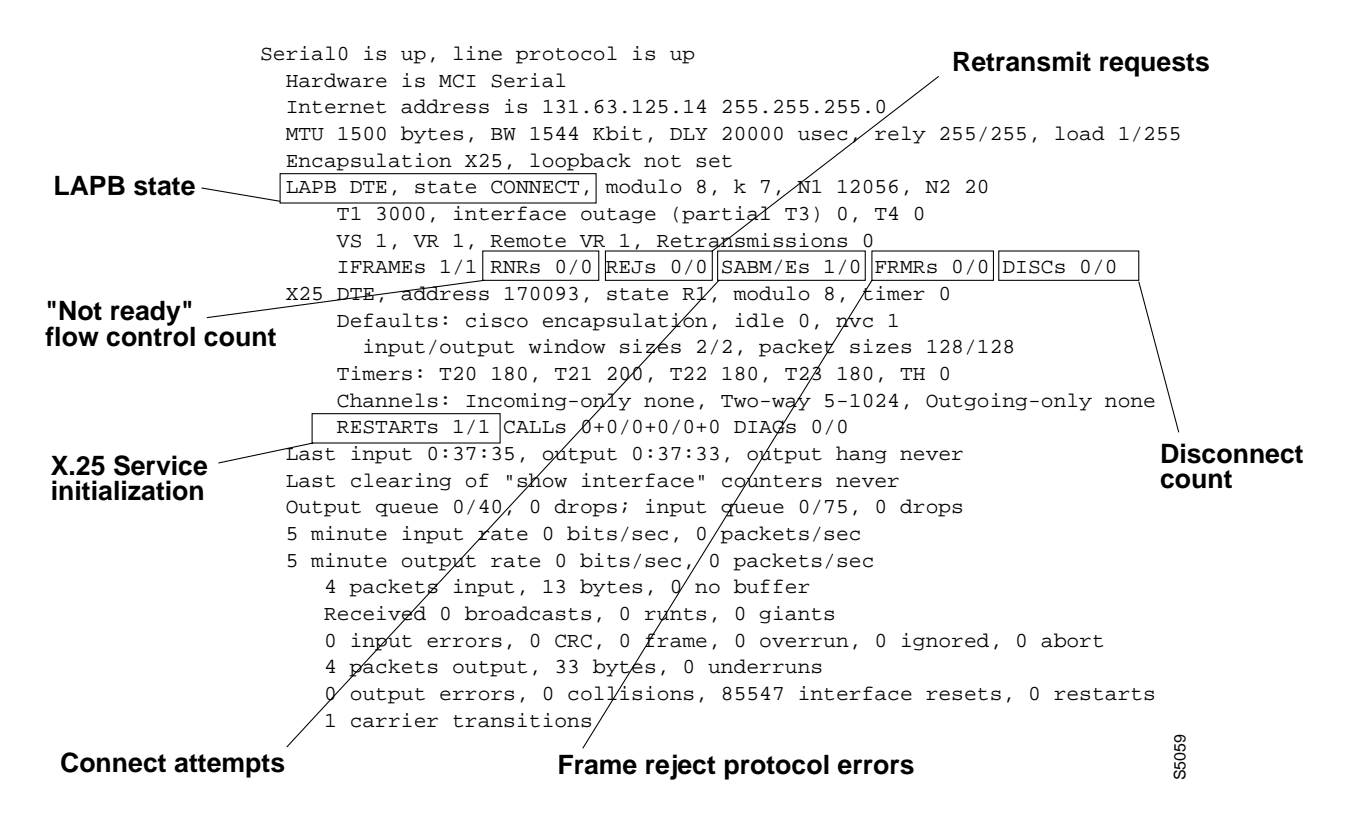

## <span id="page-2-0"></span>**No Connections over X.25 Link**

**Symptom:** Connections over an X.25 link fail.

Table 17-1 outlines the problems that might cause this symptom and describes solutions to those problems.

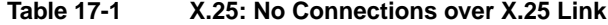

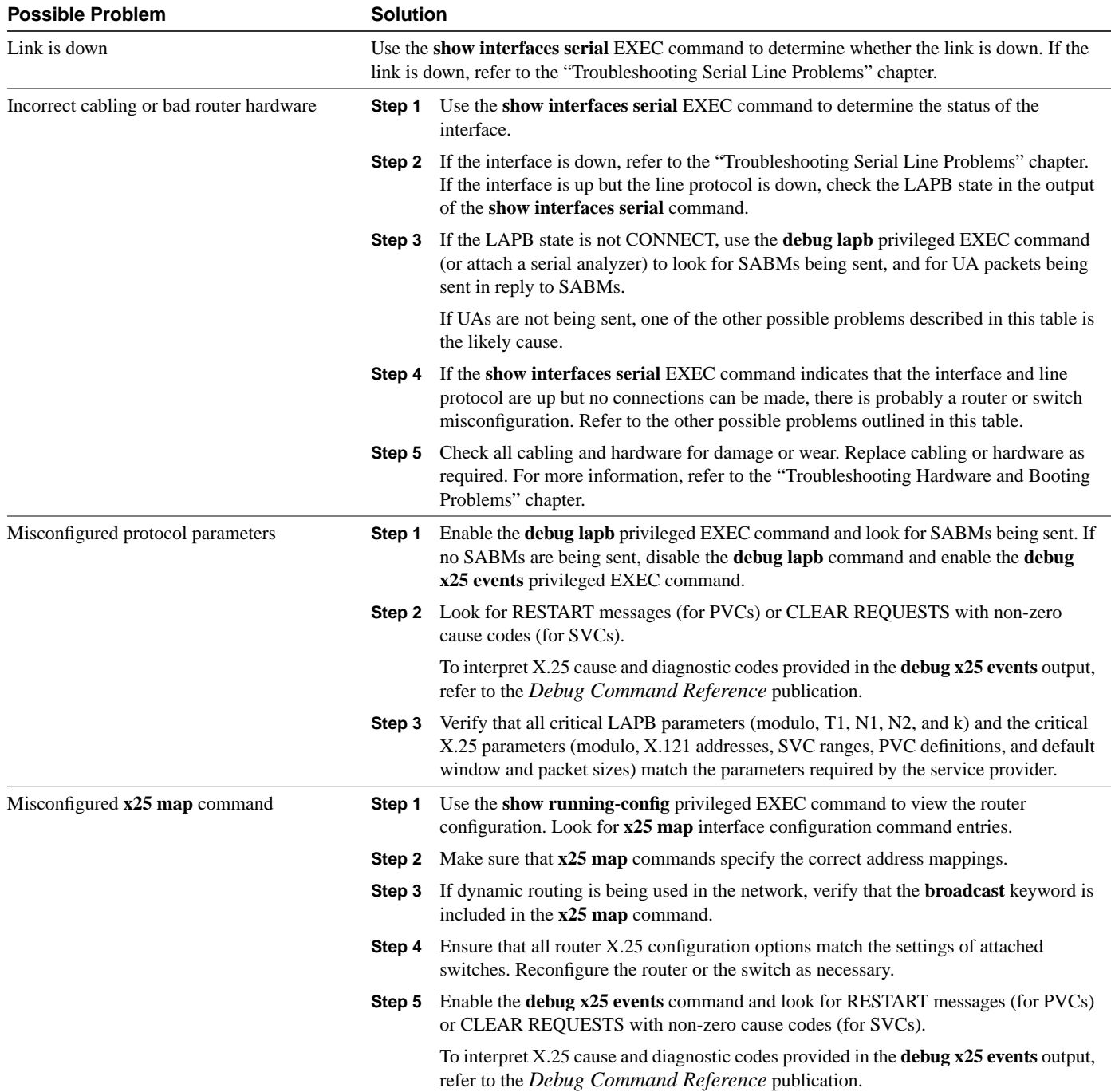

## <span id="page-3-0"></span>**Excess Serial Errors on X.25 Link**

**Symptom:** The output of the **show interfaces serial** command shows REJs, RNRs, FRMRs, RESTARTs, or DISCs in excess of 0.5 percent of information frames (IFRAMEs).

**Note** If any of these fields are increasing and represent more than 0.5 percent of the number of IFRAMEs, there is probably a problem somewhere in the X.25 network. There should always be at least one SABM. However, if there are more than 10, the packet switch probably is not responding.

Table 17-2 outlines the problems that might cause this symptom and describes solutions to those problems.

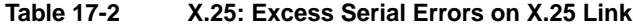

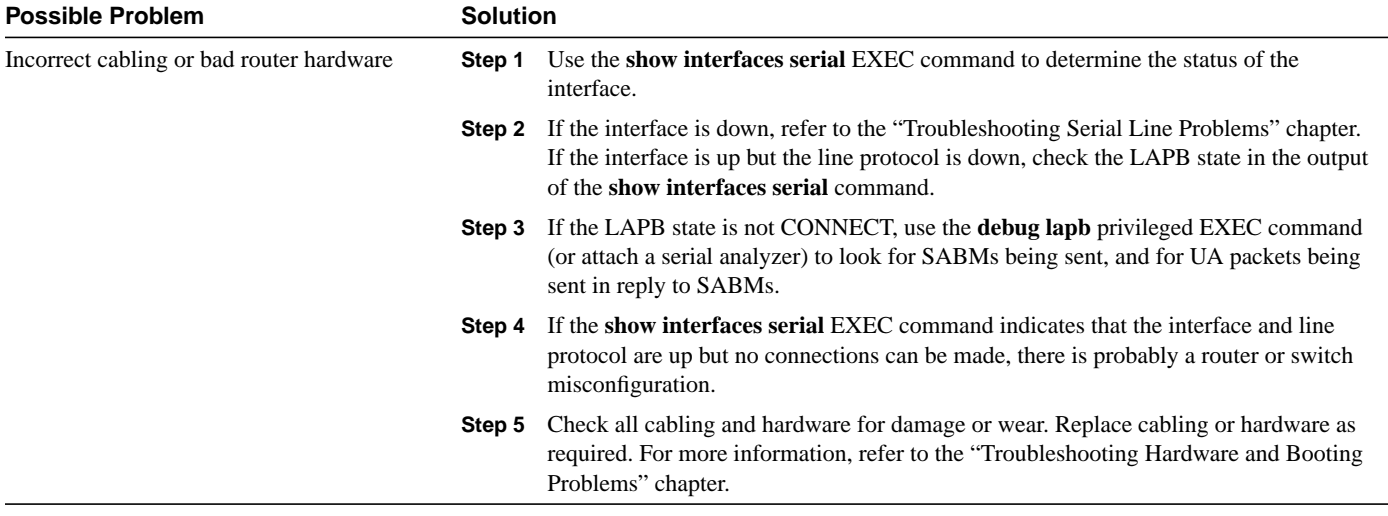